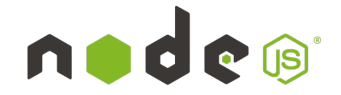

## NODEJS EN SERVEUR WEB

Pour faire en sorte que votre serveur Node.js serve les fichiers HTML et CSS, vous pouvez utiliser Express pour servir des fichiers statiques.

**Organiser vos fichiers** : Placez vos fichiers HTML, CSS, et JavaScript dans un dossier public. Par exemple, vous pouvez avoir une structure de dossiers comme suit :

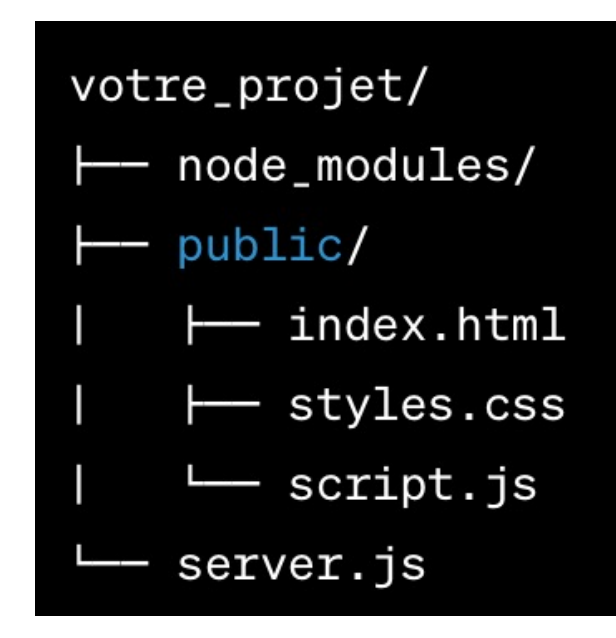

**Servir les fichiers statiques** : Inclure une ligne indiquant à Express de servir les fichiers statiques du dossier public.

JS

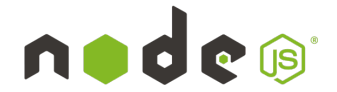

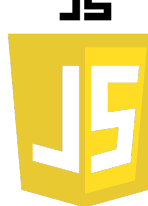

**Configurer le chemin de base** : Assurez-vous que les chemins vers les fichiers CSS et JS dans votre fichier HTML sont corrects.

```
const express = require('express');
const path = require('path');
const app = express();
// Servir les fichiers statiques
app.use(express.static(path.join(__dirname, 'public')));
// Toutes les autres requêtes redirigées vers le fichier HTML
app.get('*', (req, res) => {
     res.sendFile(path.join(__dirname, 'public', 'index.html'));
});
app.listen(3000, () => {
     console.log('Serveur démarré sur http://localhost:3000');
});
```
JS